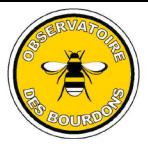

## Fiche de comptage

Notez sur cette fiche le nombre maximal d'individus vus simultaniément pour chaque sorte de bourdon. Au moment de la saisie des données sur le site internet, retenez seulement le nombre maximal de bourdons vus simultanément au cours de la semaine pour chacun d'entre eux

 $Jardin:$ 

Semaine:

Précisez le nombre de jours d'observation :

## $1 \square 2 \square 3 \square 4 \square 5 \square 6 \square 7$  $\Box$

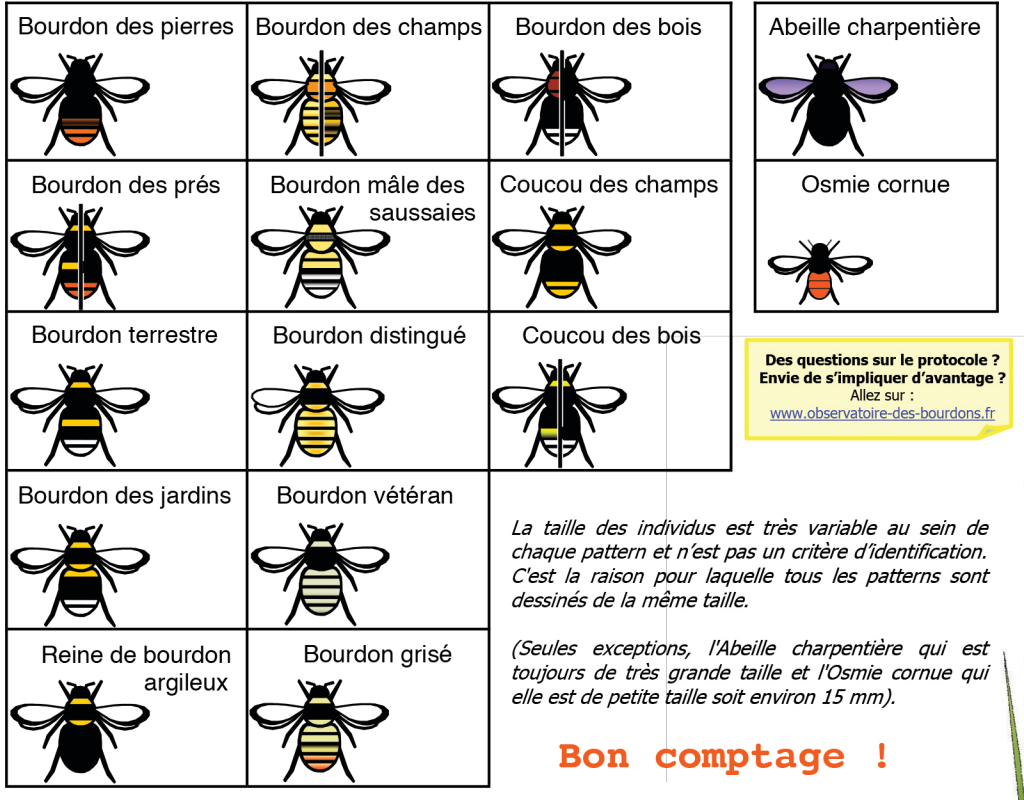

Si vous avez des difficultés pour saisir vos données sur ce site Internet, vous pouvez nous les transmettre grâce à un formulaire spécial disponible sur www.observatoire-des-bourdons.fr ou l'obtenir en format papier en appelant le 02 51 20 74 85 (si vous n'avez pas Internet).

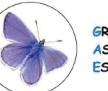

**SROUPE** ASSOCIATI STUAIRE

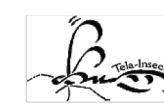

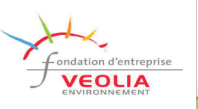